Question

Evgeny Shvarov . Dec 22, 2021

## Is There a Handy way to Open a Related Class For a Table?

Hi folks!

While browsing tables in Management Portal is there an easy way to open a related class (e.g. to see its documentation)?

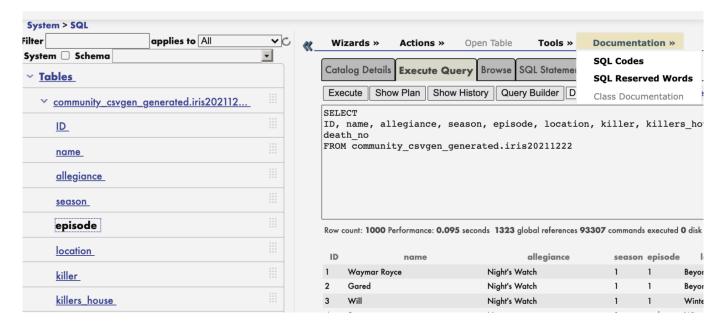

There is a Documentation dropdown but the Class Documentation button is disabled.

Thanks!

#Management Portal #Documentation #InterSystems IRIS

Product version: IRIS 2021.2

Source URL: https://community.intersystems.com/post/there-handy-way-open-related-class-table